Adobe Photoshop 2021

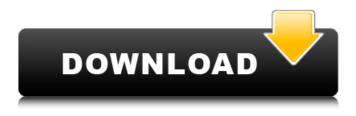

Adobe Photoshop 2021 Crack + (LifeTime) Activation Code (Updated 2022)

### Tip If you have a Mac, the latest version of Photoshop CS5 will download as \_Photoshop CS5 Extended\_. \* \_Adobe Photoshop CS5 Elements (Windows):\_ Photoshop Elements is a free, feature-rich application that is based on a vector (line art)

rendering system. Unlike the previous versions, it runs on both Windows and Mac. It lacks some of the more complex features found in Photoshop. Figure 16-2 shows the user interface of Photoshop Elements. \*\*Figure 16-2\*\* Photoshop Elements CS5 window with the interface. \* \_Adobe Photoshop Elements 8 (Windows):\_ Elements 8 is a free, feature-rich application that is based on a vector (line art) rendering system. Elements 8 is similar to Elements except that it

doesn't include some of the more complex features found in Photoshop. Unlike the prior versions, Elements 8 runs on both Windows and Macintosh. Figure 16-3 shows the user interface of Elements 8. \*\*Figure 16-3\*\* Elements 8 window with the interface. Photoshop CS5 ships with both Photoshop Creative Cloud and Photoshop Creative Cloud for Students editions. The Creative Cloud editions for both Windows and Mac include some improvements over earlier

versions. Most of the tools are like their full-featured counterparts, but there are a few differences. The students edition may not include some of the more complex features. The Windows version includes a 'Batch Process Multiple Files' feature that is a memory hog. Mac users can use the Batch Process Multiple Files feature.

Adobe Photoshop 2021 Crack + With License Code Free Download Latest

# This article covers the latest version of Photoshop. Getting

Started With Photoshop Get started with Photoshop Elements by downloading a free trial version. You can also download a trial copy of the software direct from the Adobe site, although you'll need to fill out a form and sign a nondisclosure agreement (NDA) that will allow Adobe to check your credit card to pay for it. Before the trial expires, you can simply purchase a licence for \$59.99 USD. For video tutorials and review of some of the most commonly used features, see the

Macworld video tutorials and reviews for Photoshop Elements. Tip: When working in Photoshop Elements, use the zoom tool (either by pressing Ctrl/Cmd+mousewheel or by selecting Zoom Tool (LMB) from the tools palette) to zoom in to the image of your choosing for a better look. While the tools in Elements are pretty simple, learn how to use them by the hand. Each new tool in Elements has similar tools to its standard Photoshop counterpart. While you can use all features in both Photoshop and

Elements, sometimes, it is best to use Photoshop for large, detailed designs and focus on Elements for simpler images. Tip: Photoshop is a better tool for vector layers, which allow layers to scale according to the size of the image. Photoshop is also the best choice for working with custom-designed shapes. **Open Photoshop Elements or** download a copy to your hard drive. You should open the template image for this article and then save it as a new file for best results. The template file is

available at imgur. Tip: In Photoshop, when using the Pen tool, hold the option key (PC: Alt) to constrain the movement of the tool to the X and Y axis only. This will allow you to draw straight lines in any direction without having to turn the tool 90° every time you draw a line. If you only have a web browser, you can use online tutorials to help with Photoshop basics. Learning at home with a laptop or desktop requires little else than a keyboard and mouse. Some users are able to get away

with only a mouse. Photoshop **Tutorials General Photoshop How-**Tos Learn the basics of using and modifying images. Basic Photoshop Learn how to make basic edits to images using the basic tools in Photoshop. Professional Skills In Photography Learn how to create images that rival professional photographers. Phot a681f4349e

Post navigation 4 Unexpected Uses for Your Old Books I feel like I read more books in the last two weeks than I have in the last few months. And although I really only have a small handful of books that I still want to read, I'm glad to see them on the shelf and I'm not quite sure when I'm going to get to them again. But I'm definitely not going to let those books go to waste. I'm actually going to take them to a new and unexpected use! Last night I was looking at my bookshelf and I saw a few that I've never opened. I started thinking of fun and interesting ways to use those books to get a few laughs. So I started writing them down. And after I got a few ideas, I thought it would be a great opportunity to post them on my blog! 4 Unexpected Uses for Your Old Books Before reading this, how many of you have an unnecessary amount of books in your house? Probably not too many, but most people that I've talked to always have a couple of

books sitting around. I've been slowly putting some of them back on my shelf, but I still need to go through the ones that I'm done with and get rid of them. Many people just leave their books out on the coffee table for anyone and everyone to read. I'm not encouraging you to do this, because it's the absolute worst thing you can do for your old books. So instead of letting them just sit there decaying, I thought I would tell you about a few new and interesting ways to use your books! 1. Hang

Bookmarks on the Necks of Books You probably never thought to put bookmarks in your books, but you should. If you aren't in a mood to read, there's no reason to force yourself to. Sure, we all probably feel guilty for not reading anymore, but don't let it stop you from reading, especially your old books. If you've ever listened to audio books, then you'll know that the narrator can use bookmarks. If you have an old copy of the book, go ahead and put one on the page you're reading. If you don't have an

### old book, you can always buy some bookmarks in

What's New In Adobe Photoshop 2021?

1. Field of the Invention The present invention relates to centrifugal contactless blood measuring apparatus, in particular to blood glucose measuring apparatus for a continuous and noninvasive blood glucose concentration measuring method. 2. Description of the Related Art Up until now, portable blood

glucose measuring apparatus comprising a disposable reaction membrane for causing blood to flow thereon through which blood is applied to the membrane, and a reflectance type sensor for detecting a change in the optical reflectance of the blood applied onto the reaction membrane and measuring the blood glucose concentration using the reflectance intensity of blood are known in the art. Examples of such blood glucose measuring apparatus are disclosed in Japanese Patent LaidOpen Nos. 6-165086, 8-93889, 2000-105012, 2000-206923 and the like. With the above-mentioned blood glucose measuring apparatus, in order to obtain accurate measurement results, there are cases where blood needs to be continuously applied onto the reaction membrane. Also, for such apparatus to be applicable to continuous and non-invasive blood glucose concentration measuring method that measures a blood glucose concentration based on a change in the optical reflectance of

blood, the change in the optical reflectance of blood needs to be accurately detected. However, with such measuring apparatus, since the optical reflectance is measured over a certain period of time, there are cases where the optical reflectance of blood changes as a result of changes in blood thickness or a change in the optical reflectance of the blood itself over time. Therefore, accurate measurement of the optical reflectance of blood over the abovementioned certain period of time

cannot be performed. In light of the above-mentioned problems, the present invention has been made, and it is an object thereof to provide a centrifugal contactless blood measuring apparatus in which blood is caused to flow continuously and contactlessly to a reaction membrane applied onto a substrate, and in which accurate measurement of the blood glucose concentration is thereby possible

over a period of time and which is easily applicable to continuous and non-invasive blood glucose concentration measuring method.(CNN) A high school in Maryland has apologized for comments made during a debate that were meant to justify a school bathroom policy that limits which restroom trans students can use. Students participating in the debate at the Rockville High School in Rockville, Maryland, were asked to "choose your best argument" on either side of a trans-inclusive bathroom policy. They were given the option of arguing both for and against a transMinimum: OS: Windows 7/8 Processor: Intel Core i5-2310, AMD Phenom II x4 965 Memory: **8GB RAM Graphics: NVIDIA** GeForce GTX 750 2GB or ATI Radeon HD 5850 or greater, AMD Radeon HD 7750 or greater DirectX: Version 11 Network: **Broadband Internet connection** Storage: Available space: 300 MB Sound Card: DirectX Compatible sound card Additional Notes: Console versions of the game

# feature a dedicated audio set with directional

#### Related links:

https://www.umass.edu/onsa/system/files/webform/resume/triraig848.pdf

https://shielded-taiga-18165.herokuapp.com/Photoshop\_2022\_version\_23.pdf

- content/uploads/2022/06/Adobe Photoshop 2021\_Version\_2241\_Key\_Generator\_Full\_Version\_Latest.pdf
- https://social.halvsie.com/upload/files/2022/06/a66y4afoSasXBTNmjbWg\_30\_8ce2a71a6660c62a8e24bcbf27104300\_file.pdf https://wocfolx.com/upload/files/2022/06/GV5PjXm2cjeihyPGziJ3\_30\_8ce2a71a6660c62a8e24bcbf27104300\_file.pdf

https://durandoatelier.com/wp-

content/uploads/Adobe\_Photoshop\_2022\_Version\_232\_Hacked\_\_Free\_WinMac\_Latest\_2022.pdf

https://hoponboardblog.com/2022/06/adobe-photoshop-2021-version-22-3-crack-mega-for-windows/

https://myhomemart.net/adobe-photoshop-cc-2019-with-product-key-free-download-mac-win/diet-guide/

https://blooder.net/upload/files/2022/06/5trRZitnFkZe5PCaiqrN\_30\_8ce2a71a6660c62a8e24bcbf27104300\_file.pdf

https://gf-tunenoe.dk/wp-content/uploads/2022/07/Photoshop\_2021\_Version\_2231.pdf

http://allforyourhouse.com/wp-content/uploads/speaphi.pdf

http://subsidiosdelgobierno.site/?p=2126

https://repliquetees.com/advert/adobe-photoshop-cs5-crack-file-only-torrent-activation-code-download-april-2022/ https://www.baver-moebel.de/index.php/2022/07/photoshop-2021-version-22-4-crack-keygen-free/

https://www.bayer-indeber.de/index.php/2022/07/photoshop-2021-version-222-4-crace-keygen-rice/ https://secureforms.calpoly.edu/igeeforms/system/files/webform/Adobe-Photoshop-2022-Version-2341.pdf

https://www.gcpl.net/sites/default/files/webform/resume/Adobe-Photoshop-2021-Version-222.pdf

https://natepute.com/advert/photoshop-cc-2018-version-19-crack-mega-license-code-keygen-free-latest-2/

https://www.wnewbury.org/sites/g/files/vyhlif1436/f/uploads/policy on rental of town facilities and application 08 06 201 8 0.pdf

https://briocards.com/wp-

content/uploads/2022/07/Photoshop\_2022\_Version\_232\_Keygen\_Crack\_Serial\_Key\_\_PCWindows\_Latest.pdf http://cre810.com/adobe-photoshop-cc-2018-version-19-for-windows/

http://www.rosesebastian.com/wp-